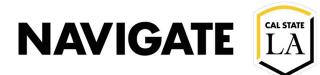

### **Appointment Summaries Report \_ Batch**

Date: 4/2/21

**OVERVIEW** 

Use Appointment Summary Report to complete attendance and summaries for group appointments, such as workshops, advising, and registration. Advisor can create batch appointment summaries from their Home page in two locations.

### Select "Upcoming Appointments" tab on user's home page

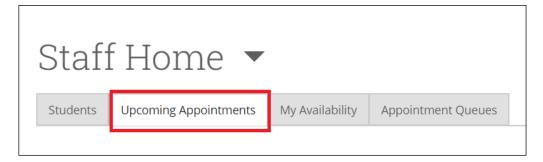

### Then, select "Recent Appointments" tab on the bottom of page

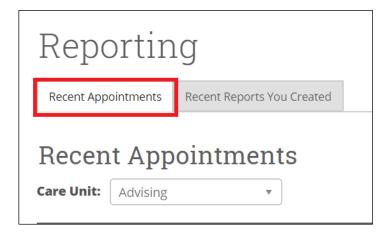

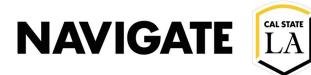

# Select all the appointments you would like to make a batch appointment summary for

|               |             | _                                 |   |                     |
|---------------|-------------|-----------------------------------|---|---------------------|
| <u>Actior</u> | <u>ns</u> ▼ |                                   |   |                     |
|               |             | DATE                              | ¢ | SERVICE             |
| $\checkmark$  | 35/44       | 07/21/2020<br>12:33pm - 1:33pm PT |   | General<br>Advising |
| $\checkmark$  | 36/44       | 07/21/2020<br>12:33pm - 1:33pm PT |   | General<br>Advising |
| $\checkmark$  | 37/44       | 07/21/2020<br>12:33pm - 1:33pm PT |   | General<br>Advising |
| $\checkmark$  | 38/44       | 07/21/2020<br>12:33pm - 1:33pm PT |   | General<br>Advising |
| $\checkmark$  | 39/44       | 07/21/2020<br>12:33pm - 1:33pm PT |   | General<br>Advising |
| $\checkmark$  | 40/44       | 07/21/2020<br>12:33pm - 1:33pm PT |   | General<br>Advising |
| $\checkmark$  | 41/44       | 07/21/2020<br>12:33pm - 1:33pm PT |   | General<br>Advising |
| $\checkmark$  | 42/44       | 07/21/2020<br>12:33pm - 1:33pm PT |   | General<br>Advising |
| $\checkmark$  | 43/44       | 07/21/2020<br>12:33pm - 1:33pm PT |   | General<br>Advising |
| $\checkmark$  | 44/44       | 07/21/2020<br>12:33nm - 1:33nm PT |   | General<br>Advising |

### Select "Add Appointment Summary" in drop-down for Actions

| Recent Appointm    | nents                   | Recent Rep | ports You Cr |  |  |  |  |  |
|--------------------|-------------------------|------------|--------------|--|--|--|--|--|
| Recent Appointment |                         |            |              |  |  |  |  |  |
| Care Unit: Adv     | vising                  |            | ▼            |  |  |  |  |  |
| Actions 🔺          |                         |            |              |  |  |  |  |  |
| Add Appoint        | Add Appointment Summary |            |              |  |  |  |  |  |
| Mark No-Sho        | Mark No-Show            |            |              |  |  |  |  |  |

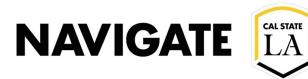

## All the student appointments selected will be visible in the batch appointment summary

- All students will receive the same Appointment summary record
- Note: campaign summary reports will have additional fields to select

| America Imperation                                                                                | Annual Communi                                       |  |  |  |  |
|---------------------------------------------------------------------------------------------------|------------------------------------------------------|--|--|--|--|
| Appointment Details<br>Appointment                                                                | Appointment Summary<br>B I III III Ø Paragraph → 5 ♂ |  |  |  |  |
| Appointment<br>07/22/2020 1:00pm - 4:30pm PT - General Adv +                                      |                                                      |  |  |  |  |
|                                                                                                   |                                                      |  |  |  |  |
| Care Unit<br>Advising +                                                                           | 1                                                    |  |  |  |  |
|                                                                                                   |                                                      |  |  |  |  |
| Location<br>University Academic Advising Center +                                                 | 1                                                    |  |  |  |  |
|                                                                                                   |                                                      |  |  |  |  |
| Service                                                                                           | 1                                                    |  |  |  |  |
| H General Advising                                                                                |                                                      |  |  |  |  |
| Course                                                                                            |                                                      |  |  |  |  |
| Start typing to search all courses 👻                                                              |                                                      |  |  |  |  |
| Meeting Type                                                                                      |                                                      |  |  |  |  |
| Select Meeting Type                                                                               |                                                      |  |  |  |  |
| Date of visit                                                                                     | J                                                    |  |  |  |  |
| 07/22/2020                                                                                        |                                                      |  |  |  |  |
|                                                                                                   | Attachments                                          |  |  |  |  |
| Meeting Start Time Meeting End Time                                                               | Attach File     Chaose File     No file chasen       |  |  |  |  |
| 1:00pm to 4:30pm                                                                                  | Compose real regime change                           |  |  |  |  |
| All times listed are in Pacific Time (US & Canada).                                               |                                                      |  |  |  |  |
| Attendees                                                                                         |                                                      |  |  |  |  |
| Andrea Villegas                                                                                   |                                                      |  |  |  |  |
| Administration, Advisor, Student                                                                  |                                                      |  |  |  |  |
| ✓ Attended                                                                                        |                                                      |  |  |  |  |
| Madison Adams - 3                                                                                 |                                                      |  |  |  |  |
| Madison Adams -<br>Kinesiology - KIN BS, Nutritional Science -<br>NTS BS                          |                                                      |  |  |  |  |
| Checkin Checkout                                                                                  |                                                      |  |  |  |  |
| to                                                                                                |                                                      |  |  |  |  |
|                                                                                                   |                                                      |  |  |  |  |
| Sahar Arghandiwal -                                                                               |                                                      |  |  |  |  |
| Sociology - SOC BA                                                                                |                                                      |  |  |  |  |
| Checkin Checkout                                                                                  |                                                      |  |  |  |  |
| to                                                                                                |                                                      |  |  |  |  |
| Nathaniel Alam -                                                                                  |                                                      |  |  |  |  |
| Bus Adm BS-FIN & LAW - BADF BS, Bus<br>Adm BS-MKT - BADK BS                                       |                                                      |  |  |  |  |
|                                                                                                   |                                                      |  |  |  |  |
| Checkin Checkout                                                                                  |                                                      |  |  |  |  |
| to                                                                                                |                                                      |  |  |  |  |
| Child Development - CHDD BA                                                                       |                                                      |  |  |  |  |
|                                                                                                   |                                                      |  |  |  |  |
| Checkin Checkout                                                                                  |                                                      |  |  |  |  |
| to                                                                                                |                                                      |  |  |  |  |
| Saxon Andross - 305896076                                                                         |                                                      |  |  |  |  |
| Bus Adm-BS-MGMT - BADM BS                                                                         |                                                      |  |  |  |  |
| Checkin Checkout                                                                                  |                                                      |  |  |  |  |
| to                                                                                                |                                                      |  |  |  |  |
|                                                                                                   |                                                      |  |  |  |  |
| Aaron Alston -                                                                                    | i                                                    |  |  |  |  |
| Checkin Checkout                                                                                  |                                                      |  |  |  |  |
| to                                                                                                |                                                      |  |  |  |  |
|                                                                                                   |                                                      |  |  |  |  |
| Computer Information Systems - CIS BS                                                             |                                                      |  |  |  |  |
| Chedin Checkout                                                                                   |                                                      |  |  |  |  |
| to                                                                                                |                                                      |  |  |  |  |
|                                                                                                   |                                                      |  |  |  |  |
| Balley Anderson -<br>Bus Adm 85-FIN & LAW - BADF BS, Pre<br>Communication - COMM PRE, Sociology - |                                                      |  |  |  |  |
| Communication - CDMM PRE, Sociology -                                                             |                                                      |  |  |  |  |
| 50C BA                                                                                            |                                                      |  |  |  |  |

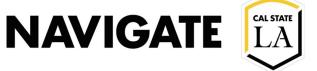

### **Batch Appointment Summary available on Staff Home**

- Create batch appointment summaries for student caseload
- Create batch appointment summaries for "student lists"

| Staff Home 🔻                         |                                               |                 |                    |  |  |  |  |  |  |  |
|--------------------------------------|-----------------------------------------------|-----------------|--------------------|--|--|--|--|--|--|--|
| Students                             | Upcoming Appointments                         | My Availability | Appointment Queues |  |  |  |  |  |  |  |
| My Assigned Students for All Terms 👻 |                                               |                 |                    |  |  |  |  |  |  |  |
| Actions                              |                                               |                 |                    |  |  |  |  |  |  |  |
|                                      | /lessage                                      | ▼ ID            | STUDENT LIST 🕈     |  |  |  |  |  |  |  |
| Create                               | Appointment Summary                           |                 |                    |  |  |  |  |  |  |  |
| Appoir                               | ntment Campaign                               | ta              |                    |  |  |  |  |  |  |  |
| Schedu                               | Schedule Appointment Note Add to Student List |                 |                    |  |  |  |  |  |  |  |
| Note                                 |                                               |                 |                    |  |  |  |  |  |  |  |
| Add to                               |                                               |                 |                    |  |  |  |  |  |  |  |
| Export                               | Results                                       |                 |                    |  |  |  |  |  |  |  |
| Show/I                               | Hide Columns                                  |                 |                    |  |  |  |  |  |  |  |